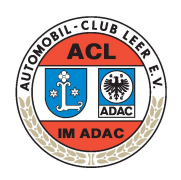

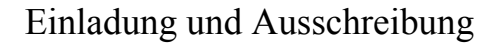

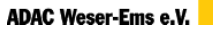

# **2. ADAC Plattlandrallye 2014**

#### **1. Veranstalter und Veranstaltung**

Der Automobilclub Leer e.V. im ADAC veranstaltet in Zusammenarbeit mit Briese-Classics, Großheide, am 21. Juni 2014 die

## **2. ADAC Plattlandrallye 2014**

um den großen Wanderpokal von Briese-Classics

#### Lauf um den ADAC Weser-Ems Oldtimer- und Classic-Cup 2014

Die Veranstaltung wird in Anlehnung an die Fédération Internationale Véhicules Anciens (FIVA) zur Durchführung von "Schnauferl"-Veranstaltungen, gemäß der vorliegenden Ausschreibung und aller Ergänzungsbestimmungen durchgeführt. Mit Abgabe seiner Nennung erkennt jeder Teilnehmer diese Bestimmungen inklusive des Haftungsverzichts an.

Die Fahrt dient an keinem Punkt der Strecke der Erzielung von Höchstgeschwindigkeiten. Die Ausschreibung wird vorbehaltlich der Genehmigung des ADAC Weser-Ems e.V. veröffentlicht.

#### **2. Bordbuch / Kartenmaterial**

Die Teilnehmer erhalten ihre Fahrtaufgaben, Zeitpläne und erforderlichen Erläuterungen **i**m Bordbuch oder mit ihren Fahrtunterlagen. Eigene Karten sind nicht erforderlich. Die Teilnehmer erhalten mehrere Bordkarten, die dem Nachweis der Einhaltung der vorgegebenen Fahrtzeiten und der Fahrtstrecke dienen

#### **3. Zeitplan** (vorbehaltlich notwendiger Änderungen)

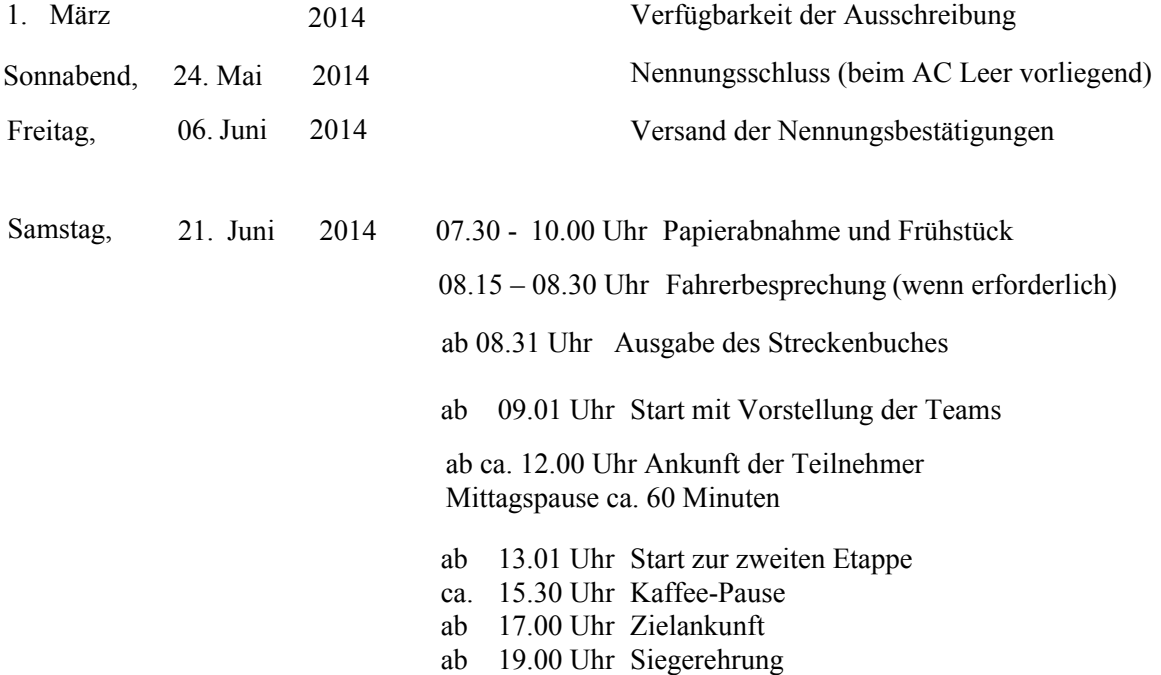

## **4. Teilnehmer**

Teilnahmeberechtigt sind drei- und vierrädrige Automobile aller Fabrikate, die bis zum 31. Dezember 198 gebaut wurden und den Bestimmungen der StVZO entsprechen. Fahrzeuge mit nicht zeitgenössischen Umbauten, Replikas und sog. Hot Rods werden nicht zugelassen. Der Veranstalter kann im Einzelfall Fahrzeuge jüngerer Baujahre zulassen, soweit der Fahrzeugtyp bereits bis 1989 produziert wurde.

Das Mindestalter für den Beifahrer beträgt 14 Jahre. Eine Einverständniserklärung der Erziehungsberechtigten, bezogen auf die Veranstaltung, ist bei der Dokumentenabnahme vorzulegen.

Sind die Fahrer nicht Halter des Fahrzeuges, muss der Halter (Eigentümer) sein Einverständnis zur Teilnahme seines Fahrzeuges durch Unterschrift im Nennungsformular geben.

Jedes Fahrzeug muss mit einem Fahrer und Beifahrer besetzt sein. Weitere Mitfahrer sind zugelassen. Dabei darf die Zahl der Fahrzeuginsassen die Anzahl der vorhandenen und im Kfz-Schein eingetragenen Sitzplätze nicht übersteigen. Der Fahrer des Fahrzeuges muss im Besitz des erforderlichen Führerscheines sein. Die Teilnehmer haben dafür zu sorgen, dass Verschmutzungen durch Lecköl vermieden werden.

#### **5. Durchführung der Veranstaltung**

Gefahren wird in zwei Wertungsgruppen **Tourensportlich** und **Touristisch. Die Teilnehmerzahl ist insgesamt auf 90 begrenzt.** Die Strecken verlaufen schwerpunktmäßig in den Kreisen Aurich und Leer. Die Plattlandrallye ist eine Ausfahrt für historische Fahrzeuge, bei der das Auffinden der Strecke und die exakte Fahrweise bewertet werden. Die zu fahrende Strecke wird durch ein detailliertes Bordbuch eindeutig vorgegeben. Das richtige Befahren der geforderten Strecke wird durch bekannte und ggfs. geheime Kontrollen überwacht. Außerdem sind von den Teilnehmern während der Fahrt mehrere Wertungsprüfungen auf Sollzeit mit ausschließlich bekannten Zeitmesspunkten nach vorgegebenen oder selbst zu ermittelnden Fahrzeiten zu absolvieren. Die Fahrt dient an keinem Punkt der Strecke der Erzielung von Höchstgeschwindigkeiten.

**Gruppe -1- Tourensportlich:** Die Fahrt wird in mehrere Etappen unterteilt. Die Streckenlänge beläuft sich auf ca. 160 Kilometer. Die Fahrzeiten entsprechen einer Durchschnittsgeschwindigkeit  $> 36$  km/h. Die Teilnehmer haben die Aufgabe, die nach den Fahrtunterlagen des Veranstalters vorgeschriebene Strecke zurückzulegen. Im Streckenverlauf sind mittelschwere Orientierungsprüfungen (Fahren nach Kartenausschnitten oder Skizzen, Chinesenrallye) sowie vier Sollzeitprüfungen geplant und zu absolvieren.

**Gruppe -2 - Touristisch:** Die Fahrt wird in mehrere Etappen unterteilt. Die Streckenlänge beläuft sich auf ca. 150 Kilometer. Die Fahrzeiten entsprechen einer Durchschnittsgeschwindigkeit von maximal 30 km/h. Die Teilnehmer haben die Aufgabe, die nach den Fahrtunterlagen des Veranstalters vorgeschriebene Strecke zurückzulegen. Im Streckenverlauf sind leichte Orientierungsprüfungen (Fahren nach Kartenausschnitten oder Skizzen, Chinesenrallye) sowie vier Sollzeitprüfungen geplant und zu absolvieren

#### **6. Dokumenten-Abnahme**

Vor dem Start werden die Teilnehmer zur Papierabnahme gebeten. Dort sind auf Verlangen vorzulegen:

- die Nennungsbestätigung (**nur** sie berechtigt zur Teilnahme)
	- gültiger Führerschein des Fahrers
	- Fahrzeugzulassung
	- Versicherungsnachweis

Fahrzeuge mit rotem Dauerkennzeichen werden nur nach Nachweis einer entsprechenden Haftpflichtversicherung zum Start zugelassen.

## **7. Fahrzeugkennzeichnung**

An jedem Fahrzeug müssen angebracht werden:

- Je ein Rallyeschild an Bug und Heck des Fahrzeuges, wobei die amtlichen Kennzeichen durch die Rallyeschilder nicht -auch nicht teilweise- verdeckt werden dürfen.
- Veranstalterwerbung gemäß Hinweis in den Durchführungsbestimmungen.
- Startnummern gemäß Hinweis in den Durchführungsbestimmungen.

Für Schäden am Fahrzeug, die durch das Anbringen oder Entfernen der Schilder / Aufkleber auftreten, übernimmt der Veranstalter keinerlei Haftung.

#### **8. .lasseneinteilung**

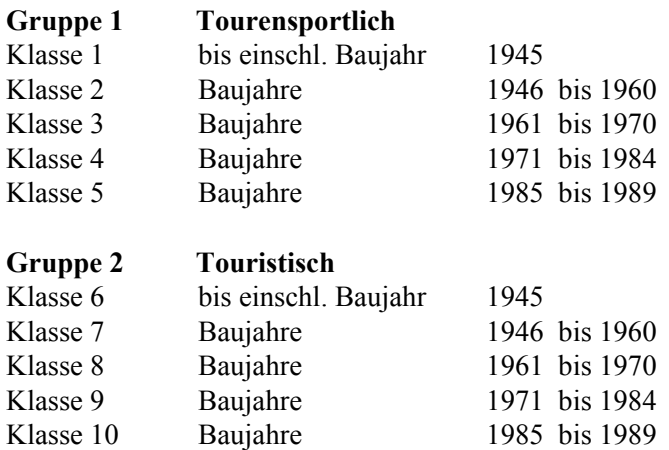

Die endgültige Klasseneinteilung behält sich der Veranstalter vor. So können sowohl Klassen mit weniger als fünf Fahrzeugen mit einer anderen Klasse zusammengelegt, als auch Klassen mit hoher Beteiligung unterteilt werden. Die Wertung im ADAC Weser-Ems Oldtimer- und Classic-Cup 2014 erfolgt nur für Fahrzeuge bis Baujahr 1984.

#### **9. Nennungen**

Nennungen sind vollständig ausgefüllt und unterschrieben (möglichst mit Foto des genannten Fahrzeuges per email) auf beigefügtem Nennungsformular bis zum 24. Mai 2014 (beim Veranstalter vorliegend) an die unter Pkt. 20. genannte Anschrift zu richten.

Der Veranstalter behält sich das Recht vor, eine Nennung ohne Angabe von Gründen abzulehnen*.*

#### Mannschaftsnennungen:

Mannschaften können bis zum Start des 1. Fahrzeuges gemeldet werden. Eine Mannschaft besteht aus drei- oder vier Teams der Gruppe 1, Klassen 1 bis 5. Gewertet werden die drei besten Teams. Ein Fahrzeug kann nur in einer Mannschaft genannt werden.

Mit Abgabe der Nennung erklären sich Fahrer und Beifahrer damit einverstanden, daß sie in Teilnehmerund Ergebnislisten und im Programm der Veranstaltung namentlich erwähnt werden und bei Übersendung eines Fotos des gemeldeten Fahrzeuges und die während der Veranstaltung gemachten Fotos veröffentlicht werden dürfen, auch online.

#### **10. Nenngeld**

#### **Das Nenngeld muss mit der Nennung entrichtet werden. Nennungen ohne Nenngeldzahlung werden nicht bearbeitet! Nenngeldzahlungen können erfolgen:**

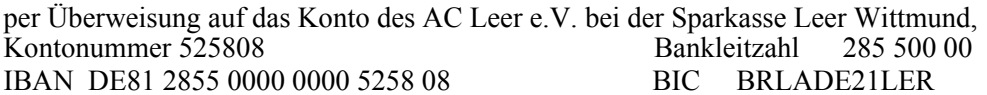

#### Das Nenngeld beträgt

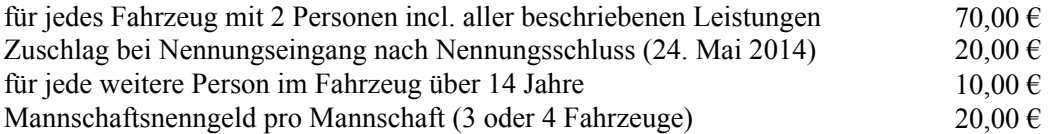

#### **im Nenngeld sind folgende Leistungen enthalten:**

- komplette Fahrtunterlagen als Bordbuch
- zwei Rallyeschilder pro Fahrzeug
- Pokale und Ehrenpreise gemäß dieser Ausschreibung
- Programm mit Teilnehmerliste
- Lanyard mit Ausweis
- Frühstück
- Mittagessen
- Kaffee-Pause

Nenngeld ist Reuegeld und wird nur zurückerstattet bei: Ablehnung einer Nennung, Absage der Veranstaltung und bewiesenen Härtefällen unter Einbehaltung einer Bearbeitungsgebühr von 20,00 €. Bei Ablehnung der Nennung durch den Veranstalter erfolgt keine Einbehaltung.

#### **11. Nennungsbestätigung**

Nennungsbestätigungen werden am 06. Juni 2014 an die Teilnehmer versandt. Nur sie gelten als Startberechtigung.

## **12. Wertung**

Gewertet wird nach Strafpunkten. Sieger im Gesamtklassement, in den Klassen sowie in Sonderwertungen sind die Teilnehmer mit der geringsten Strafpunktsumme. Bei Punktgleichheit entscheidet das ältere Baujahr des Fahrzeuges über die bessere Platzierung. Die Wertungstabelle wird mit den Durchführungsbestimmungen veröffentlicht.

In der Mannschaftswertung werden die Strafpunkte der drei besten Teams der Mannschaft addiert. Mannschaftssieger ist die Mannschaft mit der geringsten Strafpunktsumme.

OK=Orientierungskontrolle; DK=Durchgangskontrolle; ZK=Zeitkontrolle

#### $Wertung stable$

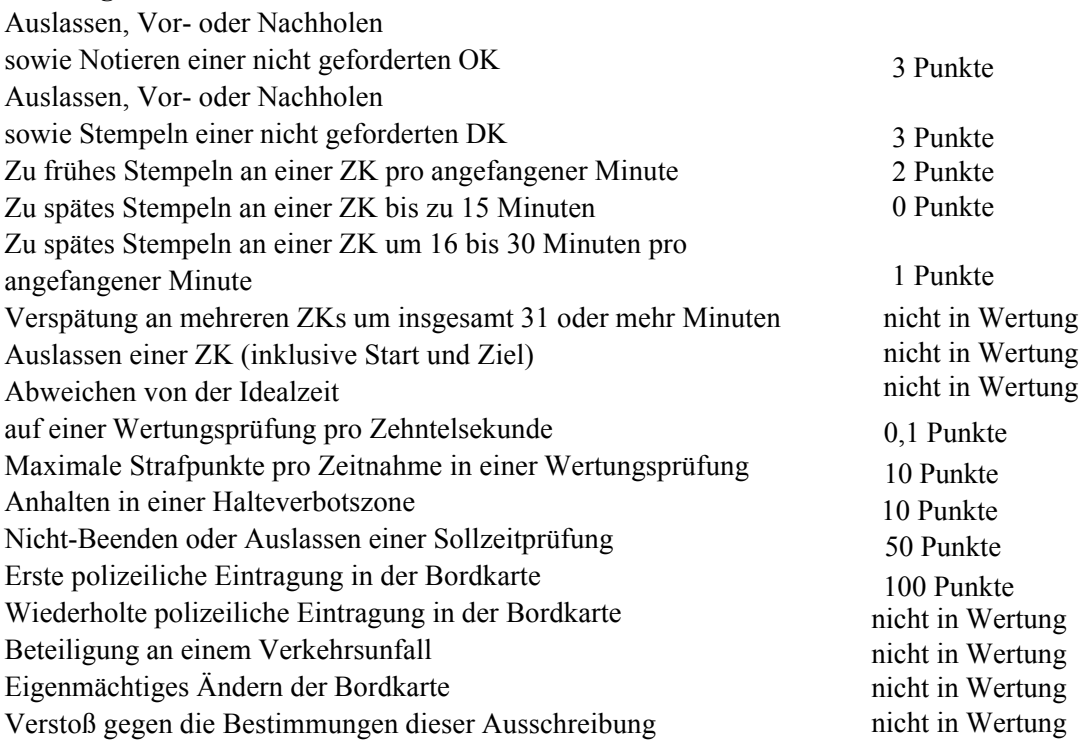

#### **13. Unerlaubte Hilfsmittel**

Der Einsatz von Begleitfahrzeugen sowie die Benutzung von Funkgeräten, Mobiltelefonen und Navigationssystemen wird mit 50 Strafpunkten, im Wiederholungsfall mit Wertungsausschluss geahndet.

#### **14. Preise**

#### **Gesamtwertung** Gruppe 1

Das Gesamtsiegerteam erhält:

− den großen Wanderpreis von Briese-Classics

(Der Wanderpreis selbst verbleibt beim Veranstalter. Erst nach dreimaligem Gewinn durch dasselbe Team geht er in dessen endgültigen Besitz über)

 $-$  einen weiteren Ehrenpreis

#### **Gesamtwertung** Gruppe 2

Das Gesamtsiegerteam erhält einen Ehrenpreis

#### **Klassenwertung**

− 30 Prozent der in Wertung ankommenden Teams erhalten Ehrenpreise.

#### **Mannschaftswertung**

die Teams der jeweils in den Gruppen besten Mannschaft erhalten Ehrenpreise.

#### **Sonderpreise**

- die besten Damenteams der Gruppen erhalten einen Ehrenpreis
- sowie einen Sachpreis von Briese-Classics, Großheide

Weitere Pokale oder Sachpreise werden nach den Wünschen unserer Sponsoren vergeben. Die Siegerehrung ist Bestandteil der Veranstaltung. Preise werden nicht nachgesandt.

## **15. Proteste**

Einsprüche oder Proteste gegen Aufgaben, Strecke, Kontrollen, Zeitnahme oder die Wertung sind unerwünscht. Die Ergebnisse werden 30 Min. vor der Siegerehrung ausgehängt. In dieser Zeit können sich die Teilnehmer bei Unklarheiten an die Fahrtleiter wenden, die in Zweifelsfällen ein Schiedsgericht bestehend aus erfahrenen Teilnehmern bilden können.

## **16. Fahrdisziplin**

Die geltenden Verkehrsvorschriften (StVO) sind unter allen Umständen einzuhalten. Jeder festgestellte Verstoß gegen diese, sowie die schuldhafte Beteiligung an einem Verkehrsunfall führen zum Ausschluss der betroffenen Teilnehmer.

#### **17. Teilnehmer-Information**

Zusätzliche Informationen, eventuelle Änderungen und Ergänzungen zur Ausschreibung und den Durchführungsbestimmungen werden den Teilnehmern per Aushang bei der Papierabnahme, bei den Etappenzielen oder an den Durchgangskontrollen mitgeteilt.

Verbindliche Aussagen zu den Aufgaben und Strecken gibt ausschließlich der Fahrtleiter. (s. Ziff. 20)

## **1. Hotels / Übernachtung**

Sollten Sie eine Unterkunft benötigen lassen Sie es uns wissen. Wir helfen gerne weiter. Die Kosten der Unterbringung sind mit dem Hotel abzurechnen.

#### **19. Organisation**

Veranstalter

AC Leer e.V. im ADAC in Zusammenarbeit mit Briese-Classics, Großheide Stadt Leer Stadt Aurich

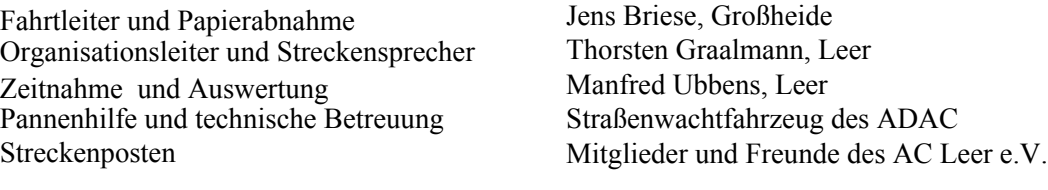

#### **20. Veranstalterkontaktdaten**

Auskunft und Information im Vorfeld zu Nennungen, Strecke, Startplätzen etc. Fahrtleiter: Jens Briese Telefon: 01717313835 Mail: rallyeteam@acleer.de

Organisationsleiter: Thorsten Graalmann Telefon: Mail: rallyeteam@acleer.de

#### **bitte nur schriftliche Nennungen an:** Automobilclub Leer im ADAC e.V.

Postfach 1127 26761 Leer

*Ref.* **RG RG** rallyeteam@acleer.de

Veranstalteranschrift:

Automobilclub Leer im ADAC e.V. Postfach 1127 26761 Leer www.acleer.de rallyeteam@acleer.de

## 21. Haftungsausschluss

Die Teilnehmer nehmen auf eigene Gefahr an der 2. ADAC Plattlandrallye teil. Sie tragen die alleinige zivil- und strafrechtliche Verantwortung für alle von ihnen oder dem von ihnen benutzten Fahrzeug verursachten Schäden, soweit kein Haftungsausschluss vereinbart wird. Fahrer und Mitfahrer erklären mit Abgabe der Nennung den Verzicht auf Ansprüche jeder Art für Schäden, die im Zusammenhang mit der 2. ADAC Plattlandrallye entstehen, und zwar gegen

- o die FIA, die FIVA, den DMSB, die Mitgliedsorganisationen des DMSB, die Deutsche Motor Sport Wirtschaftsdienst GmbH, deren Präsidenten. Organe, Geschäftsführer, Generalsekretäre
- o die ADAC Gaue, den Promotor/Serienorganisator
- o den Veranstalter, die Sportwarte, die Rennstreckeneigentümer
- o Behörden, Renndienste und alle anderen Personen, die mit der Organisation der Veranstaltung in Verbindung stehen,
- o den Straßenbaulastträger, soweit Schäden durch die Beschaffenheit der bei der Veranstaltung zu benutzenden Straßen samt Zubehör verursacht werden,
- o und die Erfüllungs- und Verrichtungshilfen aller zuvor genannten Personen und Stellen,

außer für Schäden aus der Verletzung des Körpers oder der Gesundheit, die auf einer vorsätzlichen oder fahrlässigen Pflichtverletzung - auch eines gesetzlichen Vertreters oder eines Erfüllungsgehilfen des enthafteten Personenkreises - beruhen, und außer für sonstige Schäden, die auf einer vorsätzlichen oder grob fahrlässigen Pflichtverletzung auch eines gesetzlichen Vertreters oder eines Erfüllungsgehilfen des enthafteten Personenkreises beruhen:

o gegen die anderen Teilnehmer (Fahrer, Mitfahrer) deren Helfer, die Eigentümer, Halter der anderen Fahrzeuge.

o den/die eigenen Fahrer, Mitfahrer (anders lautende besondere Vereinbarungen Fahrer/n, Mitfahrer/n gehen vor) und eigene Helfer verzichten sie auf Ansprüche jeder Art für Schäden, die im Zusammenhang mit der 2. ADAC Plattlandrallye entstehen, außer für Schäden aus der Verletzung des Lebens, des Körpers oder der Gesundheit, die auf einer vorsätzlichen oder fahrlässigen Pflichtverletzung - auch eines gesetzlichen Vertreters oder eines Erfüllungsgehilfen des enthafteten Personenkreises - beruhen, und außer für sonstige Schäden, die auf einer vorsätzlichen oder grob fahrlässigen Pflichtverletzung - auch eines gesetzlichen Vertreters oder eines Erfüllungsgehilfen des enthafteten Personenkreises - beruhen. Der Haftungsausschluss wird mit Abgabe der Nennung allen Beteiligten gegenüber wirksam. Er gilt für Ansprüche aus jeglichem Rechtsgrund, insbesondere sowohl für Schadensersatzansprüche aus Vertraglicher als auch außervertraglicher Haftung und auch für Ansprüche aus unerlaubter Handlung.

Stillschweigende Haftungsausschlüsse bleiben von vorstehender Haftungsausschlussklausel unberührt.

Sofern die Fahrer/Beifahrer nicht selbst Eigentümer des einzusetzenden Fahrzeuges sind, haben sie dafür zu sorgen, dass der Fahrzeugeigentümer die auf dem Nennungsformular gedruckte Haftungsverzichtserklärung abgibt. Für den Fall, dass die Erklärung entgegen dieser Verpflichtung nicht vom Fahrzeugeigentümer unterzeichnet wurde, stellen Fahrer/Beifahrer alle im Haftungsausschluss genannten Personen und Stellen von jeglichen Ansprüchen des Fahrzeugeigentümers frei, außer bei yorsätzlicher oder grob fahrlässiger Schadenverursachung. Diese Freistellungserklärung bezieht sich bei Ansprüchen gegen die anderen Teilnehmer (Bewerber, Fahrer und Beifahrer), deren Helfer, Eigentümer, Halter der anderen Fahrzeuge, der eigene Bewerber, Fahrer, Beifahrer und eigene Helfer aus Schäden, die im Zusammenhang mit der Veranstaltung insgesamt entstehen.

#### **Mit ihrer Unterschrift auf der Nennung erkennen die Teilnehmer den o.a. Haftungsausschluss an.**

## 22. Schlussbemerkungen

Mit Abgabe der Nennung geben die Fahrer und Mitfahrer, auch im Namen ihrer Sponsoren, ihr Einverständnis, dass der Veranstalter alle mit der Veranstaltung verbundenen Tätigkeiten aufzeichnen und in Rundfunk und Fernsehen oder anderweitig verbreiten kann, ohne dass daraus Ansprüche gegen den Veranstalter oder Übertragungsgesellschaften abgeleitet werden können

Der Veranstalter behält sich das Recht vor, alle durch höhere Gewalt oder aus Sicherheitsgründen oder von den Behörden angeordneten erforderlichen Änderungen der Ausschreibung vorzunehmen oder die Veranstaltung zu verlegen oder abzusagen, falls dies durch außerordentliche Umstände bedingt ist, ohne irgendwelche Schadensersatzpflicht zu übernehmen

Für die teilnehmenden Fahrzeuge muss eine Haftpflichtversicherung mit den gesetzlichen Mindestsummen Personenschäden € 2.500.000,--, bei drei und mehr geschädigten Personen € 7.500.000,--, Sachschäden € 500.000,-- nachgewiesen werden. Mit Abgabe der Nennung Versichert der Fahrer, dass für das genannte Fahrzeug eine dieser Vorschrift entsprechende Haftpflicht-Versicherung uneingeschränkt in Kraft ist. Der Veranstalter schließt die von den Genehmigungsbehörden geforderten Versicherungen ab.

## **Erläuterung zu den verwendeten Kontrollen**

## OK (Orientierungskontrolle)

Geheime, unbesetzte Kontrollen, werden nur in Sonderprüfungen verwendet. Weiße Schilder -ca. 30 x 40 cm - mit Buchstaben. Die Buchstaben sind beim Passieren des Schildes in das nächste freie Feld der Bordkarte mit radiersicherem Stift einzutragen. Ein Muster dieser Kontrollen befindet sich am Start. OK´s befinden sich auch links der Strecke.

## DK (Durchgangskontrolle)

Geheime, besetzte Kontrollen, die sich an jedem Punkt der Strecke befinden können. Bei Erreichen einer DK ist dort anzuhalten und sich die Durchfahrt durch Stempelabdruck im nächsten freien Feld der Bordkarte bestätigen zu lassen.

## ZK (Zeitkontrolle, auch Start und Ziel)

Bekannte, besetzte Kontrollen, die zu dem in den Fahrtunterlagen angegebenen Zeitpunkt angefahren werden müssen. Das rote Stellschild befindet sich direkt an der Zeitkontrolle. Dort ist anzuhalten und sich vom Zeitnehmer die Zeit in die Bordkarte eintragen zu lassen.

Das gelbe Schild steht 25 bis 100 Meter vor der Kontrolle und kennzeichnet den Beginn der Kontrollzone. In diese Kontrollzone darf zur Idealzeit oder der Minute davor eingefahren werden. Es wird die Zeit eingetragen, die bei Übergabe der Bordkarte läuft.

Etwaige Wartezeiten kann der Teilnehmer vor dem gelben Schild -scharf rechts haltend- abwarten. ZK´s sind mit Funkuhren ausgerüstet.

## Sollzeitprüfungen Gruppen 1 und 2

Im Verlauf der Veranstaltung haben die Teilnehmer mehrere Sollzeitprüfungen zu absolvieren.

Der Start ist durch ein rotes Stellschild mit Flagge gekennzeichnet und erfolgt auf Anweisung durch einen Starter nach Funkuhr. Danach ist es Aufgabe der Teilnehmer, die vorgeschriebene Strecke zu absolvieren und das Ziel (Lichtschranke) in der vorgegebenen Fahrzeit möglichst genau zu passieren. Das Ziel wird mit einem roten Schild mit Zielflagge gekennzeichnet. Vor dem Ziel steht 25 bis 40 m ein gelbes Schild mit Zielflagge. Evtl. Vorzeit muß vor dem gelben Schild -scharf rechts haltend- abgewartet werden. Nach Abfahrt am gelben Schild bis zur fliegenden Zieldurchfahrt herrscht absolutes Halteverbot

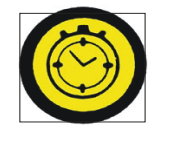

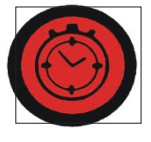

25 bis 100 m

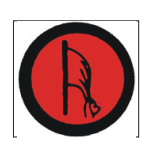

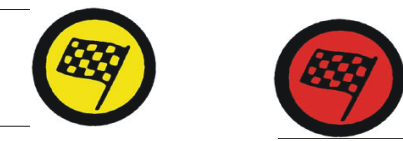

25 bis 40 m Halteverbot

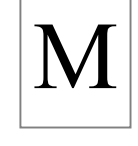

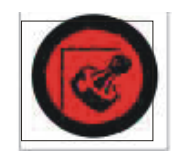